ния наиболее популярных среди дизайнеров графических редакторов.

Используя редактор GIMP, нами были разработаны орнаменты и созданы следующие дизайнерские объекты:

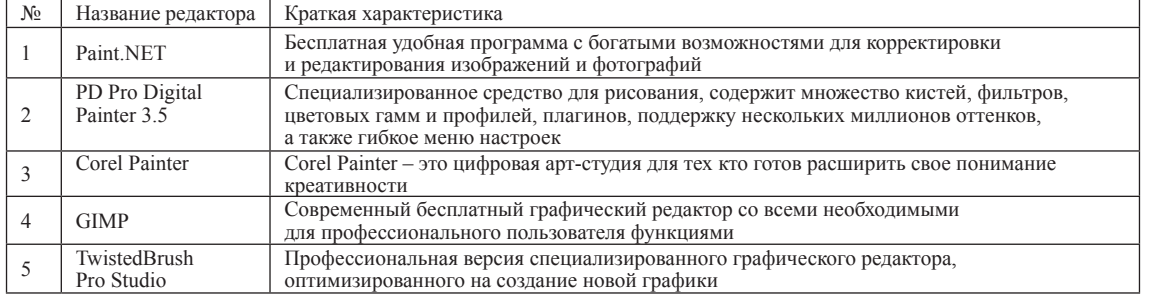

**Список литературы**

1. Буслова Н.С., Баширов Э.И. Анимационные проекты в стиле «Аниме» // Современные наукоемкие технологии. 2014. № 5 (часть 1) С. 198-199.

### **СПЕЦИФИКА ГИС В ЭКОЛОГИЧЕСКОМ МОНИТОРИНГЕ** Неверова М.А.

*Тюменский государственный университет Тюмень, Россия, e-mail: klimeva14@mail.ru*

Сегодня моделирование широко применяется во всех отраслях науки, в том числе и в экологии. Часто требуется спрогнозировать изменения, которые могут происходить в окружающей среде вследствие воздействия каких-нибудь факторов. При построении моделей в математической экологии используется опыт математического моделирования механических и физических систем, однако с учетом специфических особенностей биологических систем: сложности внутреннего строения каждой особи; зависимости условий жизнедеятельности организмов от многих факторов внешней среды; незамкнутость экологических систем; огромного диапазона внешних характеристик, при которых сохраняется жизнеспособность систем. Мониторинг параметров экологических процессов существенно улучшился с привлечением компьютеров. С одной стороны, появилась возможность всесторонней реализации сложных математических моделей, не допускающих аналитического исследования, с другой - возникли принципиально новые направления, и прежде всего - имитационное моделирование.

Расчетный мониторинг в рамках геоинформационных систем дает новые возможности для анализа соотношения и соответствия между состоянием источников загрязнения и качеством экосистем, подбора оптимальных параметров для обоснования и принятия решений. Для этого система должна быть понятной, реализовывать практически важные функции, иметь простой интуитивный интерфейс. Развитие расчетного мониторинг на базе ГИС позволяет своевременно и регулярно получать качественную информацию (т.е. полную, достоверную и точную) для того, чтобы вовремя принять эффективные меры для сохранения безопасности.

#### **Список литературы**

1. Капустина Т., Клименко Е. Информационные технологии в по-<br>пуляризации экологических знаний / Современные наукоемкие тех-<br>нологии. 2014. № 5-1. С. 202-203.

2. Клименко Е.В., Шешукова Л.А. Доступность мониторин- га экологической обстановки средствами современных информа- ционных технологий / EasternEuropeanScientificJournal. 2014. № 5. С. 102-104.

3. Шешукова Л.А., Клименко Е.В. Компьютерные технологии в оценке пространственных закономерностей распределения экоток-<br>сикантов / Математическое и компьютерное моделирование в био-<br>логии и химии: Материалы III Международной научной Интернетиллитов<br>погии и химии: Материалы III Между<br>конференции. Казань. 2014. С. 152-156.

## **АННОТАЦИЯ ИНФОРМАТИЗИРОВАННОГО РАБОЧЕГО МЕСТА УЧИТЕЛЯ ИСТОРИИ**

Николайчук С.В.

*Тюменский государственный университет Тюмень, Россия, e-mail: klimeva14@mail.ru*

Информационно – методическое обеспечение (ИМО) учебного процесса – это научно-педагогические, учебно-методические, технические и др. средства, которые используются в учебном процессе конкретного образовательного учреждения. При обучении истории и обществознания в кабинете учителя-предметника возможен следующий состав ИМО:

1. Электронная библиотека для демонстрации на мультимедийной доске. Применение данного ИМО на уроках истории повышает качество образования через оптимизацию учебно-познавательной деятельности, индивидуализацию обучения, возможность организовать самообразование учащихся, дает возможность организации коллективной научноисследовательской деятельности учащихся на базе мультимедиа средств. Знакомство с историческими событиями можно сопровождать показом видеофрагментов, фотографий. Демонстрация репродукций картин художников особенно неоценимо для уроков МХК;

2. Интерактивные тренажеры (тестирование по курсу истории, подготовка к ЕГЭ). Позволяют демонстрировать через мультимедийную доску тестовые задания, маркером помечать верные ответы, выделять важную информацию.

3. Электронные издания образовательного назначения. На уроках истории и обществознания применяется разработанная электронная рабочая тетрадь, в которой осуществляются: самостоятельное изучение информации учащимися, проверка и контроль знаний, удаленное общение учителя и ученика. Это позволяет организовать информационно-методическое сопровождение учебного процесса на всех его стадиях при всех возможных формах организации и проведения занятий.

4. Электронное приложение к учебникам по обществознанию (6-11 кл). Предлагает тестовые задания с ключами в текстовом формате, видеоуроки, урокиэкскурсии, презентации к темам курса.

5. Электронный словарь. Учащиеся имеют возможность составлять тезаурус, используя электронный диск, содержащий комментарии и описание различных правовых понятий.

## **Список литературы**

1. Буслова Н.С., Клименко Е.В., Пилипец Л.В. Информационно-предметная среда в реализации компетентностного подхода в об- учении. / Современные проблемы науки и образования. 2014. № 2. С. 242.<br>С. 242. 2. Буслова Н.С., Ечидева Г.А., Клименко Е.В. Современная ор-

ганизация профессионально-практической подготовки бакалавров

  МЕЖДУНАРОДНЫЙ СТУДЕНЧЕСКИЙ НАУЧНЫЙ ВЕСТНИК №3, 2015   

педвуза / Международный журнал экспериментального образования. 2014. № 3-2. С. 123.

# **MS EXCELКАК СРЕДСТВО РЕШЕНИЯ ШКОЛЬНЫХ ЗАДАЧ ПО АСТРОНОМИИ**

Носов А.А., Косолапова Н.М. *Тюменский государственный университет Тюмень, Россия, e-mail: mr.nosov1994@mail.ru*

MSEXCEL, в настоящее время, является самым популярным средством решения как школьных задач, так и не школьных. Рассмотрим пример решения школьной задачи по астрономии.

**Постановка задачи.** Земля имеет форму шара и вращается вокруг своей оси. Благодаря этому вращению происходит смена суток. Благодаря вращению вокруг Солнца происходит смена сезонов. Оба вращения очень важны для существования жизни на Земле. Сутки на Земле длятся 24 часа. Благодаря этому существует определённая в данной местности среднесуточная температура. Если бы сутки были значительно длиннее, то разница между ночной и дневной температурой была бы намного больше. Благодаря существованию Луны сутки постоянно увеличиваются, и через несколько миллиардов лет они будут длиться 28 суток (из-за незначительного замедления вращения приливной волной).

Одновременно с Землей вращаются и все объекты, находящиеся на ней. Однако этого вращения мы не воспринимаем, так как вращаются и все окружающие нас объекты.

Если мы находимся на вращающемся объекте, то мы обладаем какой-то скоростью. При этом она зависит от периода обращения вокруг своей оси и от удалённости объекта от центра (радиуса окружности). Период обращения вокруг своей оси – величина постоянная и равен суткам. А радиус окружности зависит от того, на какой широте мы находимся.

Чем ближе к экватору, тем больше будет радиус, следовательно, больше линейная скорость. На полюсах, через которые проходит ось вращения, линейная скорость может достигать нуля.Эту скорость стараются использовать при запуске искусственных спутников Земли.

**Математическая модель:** Вычисление «частного радиуса».

Для того, чтобы узнать скорость, необходимо путь разделить на время ( =>). Путь, который совершает объект на широте, равен длине окружности. Длина окружности вычисляется по формуле – . Радиус Земли известен. Для широты необходимо найти «частный радиус». Для этого необходимо обладать навыком решения геометрических задач.

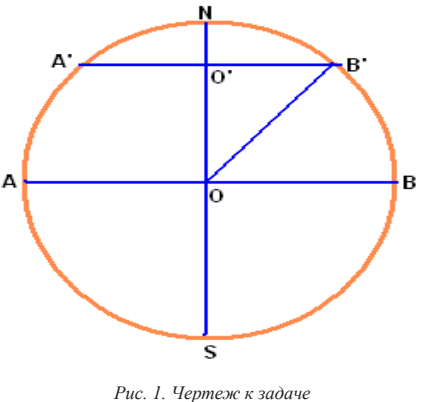

*Рис. 2. Модель Земли*

На чертеже (Рис. 1.) NS – ось вращения. AB – диаметр Земли. OB – радиус Земли. Угол BOB' – это широта на данной местности. O'B' – «частный радиус».

По чертежу, угол B'OO' равен 90 минус угол B'OB. Так, например, мы в данный момент находимся на 57°32'10<sup>"</sup>, значит угол В'ОО' = 90°-57°32'10" = 32°27'50". Так как B' находится на поверхности Земли, то OB' – тоже радиус. Следовательно, O'B' мы можем вычислить из треугольника OO'B'. В данном треугольнике O'B' является противолежащим катетом, а радиус – гипотенузой. Отношение противолежащего катета к гипотенузе – синус угла (). Отсюда . Вычислив «частный радиус» по той же формуле , мы можем вычислить пройденный путь на искомой широте (Рис. 2)

**Вычисление периода обращения (время).** Поделив пройденный путь на время, мы получим скорость. Время оборота Земли вокруг своей оси равно сидерическим суткам, которые составляют 23 часа 56 минут и 4 секунды. Нам кажется, что Земли оборот вокруг своей составляет 24 часа, но из-за того, что Земля движется также вокруг Солнца, в одно и то же время уже освещается другой участок Земли, что и обусловило эту разницу между земными сутками.

Учитывая, что в часе 60 минут, а в минуте 60 секунд, в часе получается 3600 секунд. Умножив 23 часа на 3600 секунд + 56 минут на 60 секунд + 4 секунды, мы получим, что Земля совершает полный оборот вокруг своей оси за 86164 секунды.

Реализация задачи в MicrosoftExcel

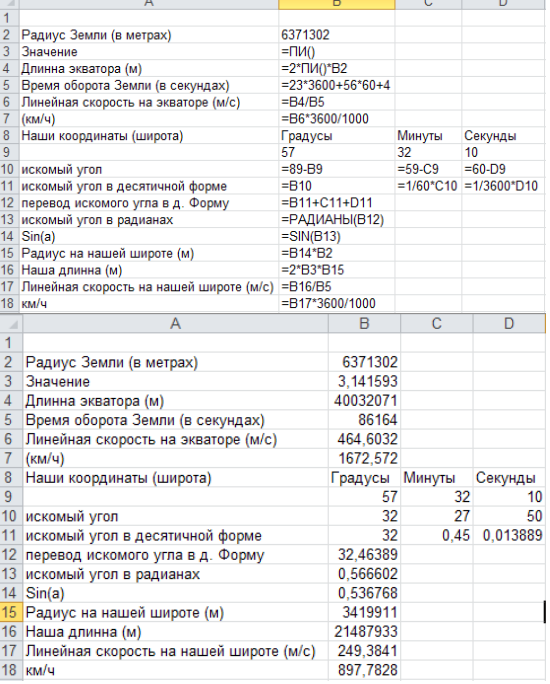

*Рис. 3. Реализация задачи в MicrosoftExcel*